## Package: sgolay (via r-universe)

June 10, 2024

Type Package Title Efficient Savitzky-Golay Filtering Version 1.0.3

Date 2023-03-30

URL <https://github.com/zeehio/sgolay>

#### BugReports <https://github.com/zeehio/sgolay/issues>

Description Smoothing signals and computing their derivatives is a common requirement in signal processing workflows. Savitzky-Golay filters are a established method able to do both (Savitzky and Golay, 1964 [<doi:10.1021/ac60214a047>](https://doi.org/10.1021/ac60214a047)). This package implements one dimensional Savitzky-Golay filters that can be applied to vectors and matrices (either row-wise or column-wise). Vectorization and memory allocations have been profiled to reduce computational fingerprint. Short filter lengths are implemented in the direct space, while longer filters are implemented in frequency space, using a Fast Fourier Transform (FFT).

Imports signal

License GPL  $(>= 2)$ Encoding UTF-8 Roxygen list(markdown = TRUE) RoxygenNote 7.2.3 Suggests covr, RUnit Repository https://zeehio.r-universe.dev RemoteUrl https://github.com/zeehio/sgolay

RemoteRef HEAD

RemoteSha be05d0956169bdbf790e6e1310da87c634fc77a1

#### **Contents**

sgolayfilt . . . . . . . . . . . . . . . . . . . . . . . . . . . . . . . . . . . . . . . . . . [2](#page-1-0)

#### <span id="page-1-0"></span>**Index** [3](#page-2-0)

### Description

Smooth data or compute its derivatives with a Savitzky-Golay smoothing filter.

#### Usage

```
sgolayfilt(
 x,
 p = 3,
 n = p + 3 - p%2,
 m = 0,ts = 1,
 rowwise = FALSE,
 engine = c("auto", "fft", "filter")
)
```
#### Arguments

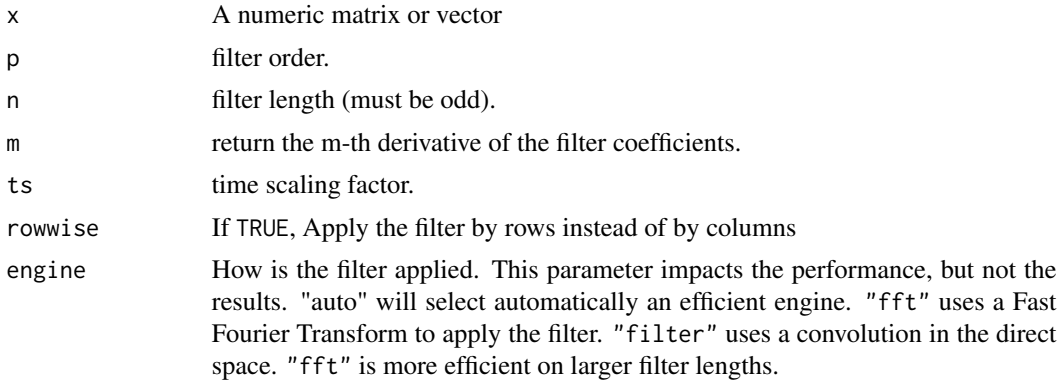

#### Value

A matrix or vector of the same dimensions or length as x, with the result of the filter

#### Examples

```
x \leftarrow runif(300)y \leftarrow sgolayfilt(x, p=2, n = 21)
```
# <span id="page-2-0"></span>**Index**

sgolayfilt, 2